## Lecture 3: While Loops

**CS 51P** 

September 12, 2022

## Review: Conditional Statements

conditional statement syntax

conditions

```
x = int(input("what's your favorite positive int?"))
if x == 13:
    print("that's my favorite number too!")
elif x > 13:
    print("my favorite number is less than that.")
else:
    print("my favorite number is more than that.")
```

- condition must be an expression that evaluates to True or False (type bool)
  - Booleans: True, False

- logical operators: and, or, not
- relational operators: ==, !=, >, <,</li>
   functions that evaluate to type bool
   >=, <=</li>

## What about...

```
what's your favorite positive int?
    absdfa
that's not a positive int!
```

- The condition can be any expression that evaluates to True or False (type bool)
  - Boolean values (e.g., True), expressions with relational operators (e.g., x < 5), expressions with logical operators (e.g., True or False), or functions that return a Boolean value

## What about...

 What if we wanted a program that asks the user for a positive number and keeps asking until the user enters a positive int, then prints "Thanks!"

#### Example run

```
what's your favorite positive int?
  -10
That's not a positive int! Try again:
  hello
That's not a positive int! Try again:
  13
Thanks!
```

## while loops

 When you want some set of statements to execute repeatedly . . . until some stopping criteria is met.

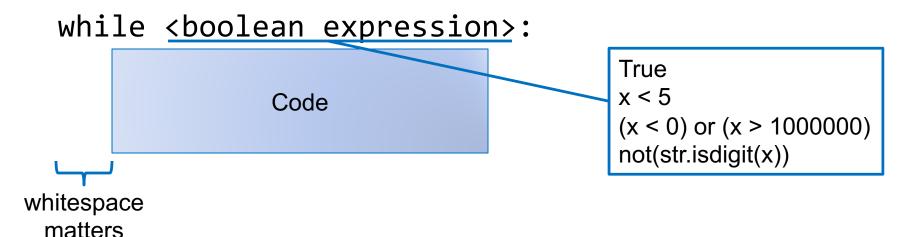

# Example 1

 Write a program that asks the user for a positive number and keeps asking until the user enters a positive int, then prints "Thanks!"

Example run

```
Enter a positive integer:
   -10
That's not a positive integer! Try again:
   hello
That's not a positive integer! Try again:
   13
Thanks!
```

#### Exercise

Write a program that prompts user for a password, repeating until the correct password is entered, then prints "got it!"

Assume that the correct password is "123456"

# Example

Write a program that asks the user for a positive integer and then counts down from that value to 1 (all on one line!) and then prints "GO!" on the next line. For example, if the user enters 5, it should print:

```
5, 4, 3, 2, 1 GO!
```

## Exercise

Write a program that asks the user for a positive integer and then prints the value  $1^2 + 2^2 + \cdots + n^2$ 

## Exercise

Write a program that asks the user for a positive integer and then prints the sum of the odd values between 1 and n.

For example, if the user enters 5, it would print 9 (since 1 + 3 + 5 == 9)